#### MATLAB R2008

- 13 ISBN 9787122039156
- 10 ISBN 7122039153

出版时间:2009-1

页数:426

版权说明:本站所提供下载的PDF图书仅提供预览和简介以及在线试读,请支持正版图书。

#### www.tushu000.com

### $\begin{minipage}{0.9\linewidth} \begin{tabular}{l} \multicolumn{2}{c} \multicolumn{2}{c} \$ Simulink Simulink

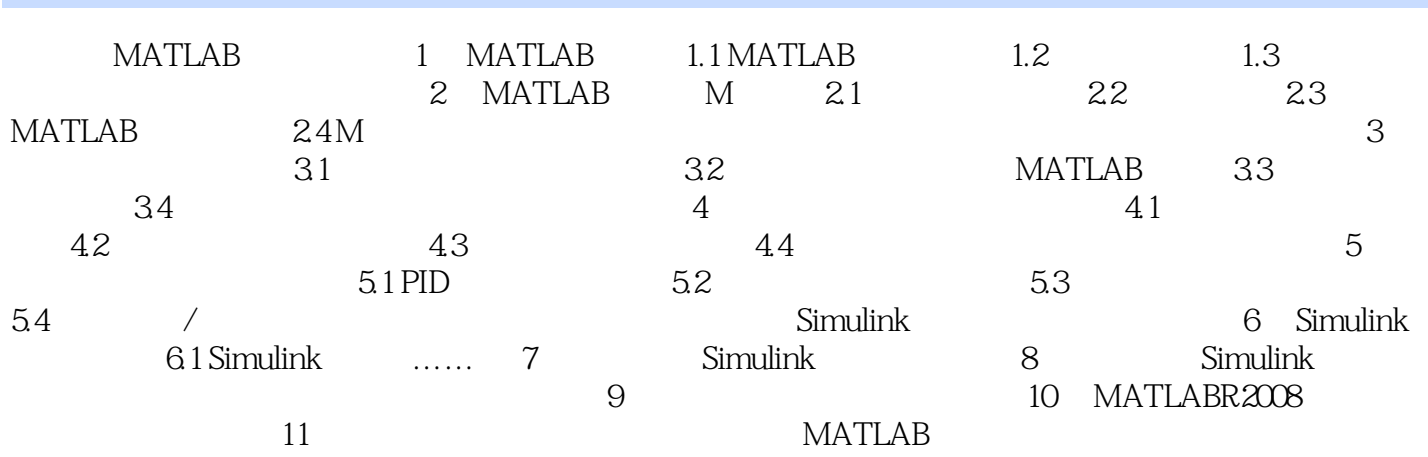

 $\frac{1}{2}$ ,  $\frac{1}{2}$ ,  $\frac{1}{2}$ ,

 $1$  $2<sub>0</sub>$  $3<sub>2</sub>$ 

# $Q\bar{Q}G\bar{A}ME$

4

本站所提供下载的PDF图书仅提供预览和简介,请支持正版图书。

:www.tushu000.com